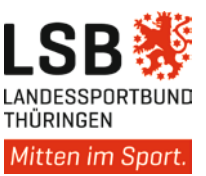

## Datenschutz und Internet

Auch auf Ihrer Internetseite gilt Datenschutz und zwar im Besonderen. Denn Internetseiten sind weltweit abrufbar. Von Internetseiten gehen Informationen in die ganze Welt. Alles, was Sie an Daten in Ihrer Geschäftsstelle gespeichert haben und verarbeiten, können Sie kontrollieren. Sie können kontrollieren, wem Sie welche Daten weiterleiten, wer welche Liste erhält und wer überhaupt Zugriff auf die Daten hat. Wenn Daten aber einmal veröffentlicht sind, haben Sie keine umfassende alleinige Kontrolle mehr. Daher ist hier besondere Vorsicht geboten.

Auch Internetseiten sind sicher zu gestalten. Dazu gehört nach dem heutigen Stand der Technik in jedem Fall eine SSL-Verschlüsselung. Wenn Sie Bilder (mit Berechtigung) veröffentlichen, schützen Sie diese vor dem Zugriff Dritter. Ihnen muss bewusst sein, dass Sie es nicht verhindern können, dass Daten von Ihrer Seite heruntergeladen werden. Sie können das Herunterladen aber unattraktiv machen bzw. erschweren. Es macht keinen Spaß, Bilder mit einer geringen Auflösung und Wasserzeichen herunterzuladen und weiterzuverarbeiten. Machen Sie sich das zu Nutze. Sie brauchen keine hochauflösenden Bilder auf Ihrer Internetseite, da die Bilder ohnehin meist nur klein zu sehen sind.

Es herrscht große Unsicherheit darüber, was denn noch veröffentlicht werden kann und was nicht. Auch wir haben hier im Moment keine abschließende rechtsverbindliche Lösung, möchten Ihnen jedoch ein paar Überlegungen an die Hand geben.

Wenn Sie (berechtigt) personenbezogene Daten Ihrer Mitglieder veröffentlichen, überlegen Sie immer, was notwendig ist. Um einen Ansprechpartner zu erreichen, wird dessen Name und eine E-Mail-Adresse des Vereins, die auf seine Mailadresse geleitet wird, ausreichen. (z.B. [sport@musterverein.de\)](mailto:sport@musterverein.de) Sie müssen nicht von jedem Übungsleiter die privaten Handynummern oder gar Privatadressen veröffentlichen.

Wenn Ergebnisse von Veranstaltungen (mit Berechtigung) veröffentlicht werden, muss das nicht immer die vollständige Liste sein. Name und Platzierung genügt. Den Vornamen kann man oft mit z.B. "A." abkürzen. Statt einem Geburtstag können Sie auch eine Altersklasse aufführen. Wenn jemand, z.B. wegen einer Disqualifikation, aus der Wertung fällt, überlegen Sie, ob der überhaupt in Ergebnisliste erscheinen muss. Manchmal ist das zwingend. Ein Beispiel: Im Schlittenhundesport gibt es die Regel, dass ein Meistertitel in einer Klasse nur vergeben wird, wenn am ersten Renntag in dieser Kategorie mindestens fünf Teams an den Start gehen. Wenn dann nach dem ersten Lauf jemand disqualifiziert wird oder aufgibt, muss er trotzdem auf der Liste erscheinen. Denn andernfalls wäre nicht ersichtlich, dass es in dieser Klasse eine Meisterschaftswertung gab. Nicht mit aufgeführt werden muss aber die Tatsache, dass disqualifiziert wurde und warum. Es genügt, diesen dann als am zweiten Tag nicht gestartet zu führen.

Dass Sie an anderer Stelle auf dem Vereinsrechner oder im Vereinsarchiv eine vollständige Liste speichern ist ein anderes Thema. Das kann erlaubt sein, muss aber im Einzelfall geprüft werden.

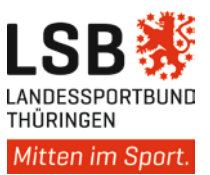

Auch müssen nicht die Ergebnislisten der letzten 20 Jahre veröffentlicht werden. Die aktuelle Saison wird wahrscheinlich ausreichen.

Prüfen Sie genau, was zwingend für die Erfüllung des Vereinszweckes notwendig ist und schützen Sie die personenbezogenen Daten vor dem Zugriff Dritter. In diesen Kontext gehört auch die Prüfung der Verwendung von Social Plugins / Buttons von Facebook, Twitter, Xing, LinkedIn, Google+ sowie Cookies.

Auch auf eine Internetseite gehört eine Datenschutzinformation. Denn wenn jemand auf Ihre Internetseite klickt, werden personenbezogen Daten erhoben. Das ist auch erlaubt, denn ohne z.B. die IP-Adresse, Browserdaten oder die Information welches Betriebssystem auf dem Rechner desjenigen, der auf Ihre Internetseite klickt, läuft, kann derjenige auch den Inhalt Ihrer Internetseite nicht abrufen. So wie Sie Ihr Neumitglied darüber informieren, was warum mit den Daten aus dem Aufnahmeantrag geschieht, müssen Sie den Nutzer Ihrer Internetseite darüber informieren, welche Daten warum und wie lange beim Nutzen der Seite erhoben und verarbeitet werden. Auch der Nutzer der Internetseite muss wissen, an wen er sich bei Fragen wenden kann und was seine Rechte sind. Es bestehen die gleichen Informationspflichten wie beim Aufnahmeantrag für das Neumitglied. Nur, dass vom Nutzer der Internetseite andere Daten zu anderen Zwecken andere Daten erhoben werden als von Ihrem Neumitglied.

Wer ein Kotaktformular, eine Kontaktmöglichkeit per Mail vorhält oder anderen Dienst vorhält, muss auch dazu gesondert informieren.

Es gibt dabei Hilfestellungen und Orientierungen von Datenschutzgeneratoren. Ein solches Angebot ist: [www.datenschutzgenerator.de](http://www.datenschutzgenerator.de/)

Inwieweit dieser Generator für die Datenschutzinformation Ihrer konkreten Internetseite geeignet ist, können wir leider nicht einschätzen.

Umfangreiche Informationen finden Sie auch hier: [https://www.uni](https://www.uni-muenster.de/Jura.itm/hoeren/lehre/materialien/musterdatenschutzerklaerung)[muenster.de/Jura.itm/hoeren/lehre/materialien/musterdatenschutzerklaerung](https://www.uni-muenster.de/Jura.itm/hoeren/lehre/materialien/musterdatenschutzerklaerung)

Wir bitten um Verständnis, dass wir keinerlei Haftung für die korrekte Anwendung im Einzelfall und die Aktualität der Informationen zum Zeitpunkt der Verwendung übernehmen können. Die Rechtslage ist für viele Fragen zur Umsetzung DS-GVO noch unsicher. Die Informationen können daher nur Anregungen sein und ersetzen keinesfalls eine rechtliche Prüfung im Einzelfall.